## SAP ABAP table TVGRPF {Group Referencing Requirement: Fields}

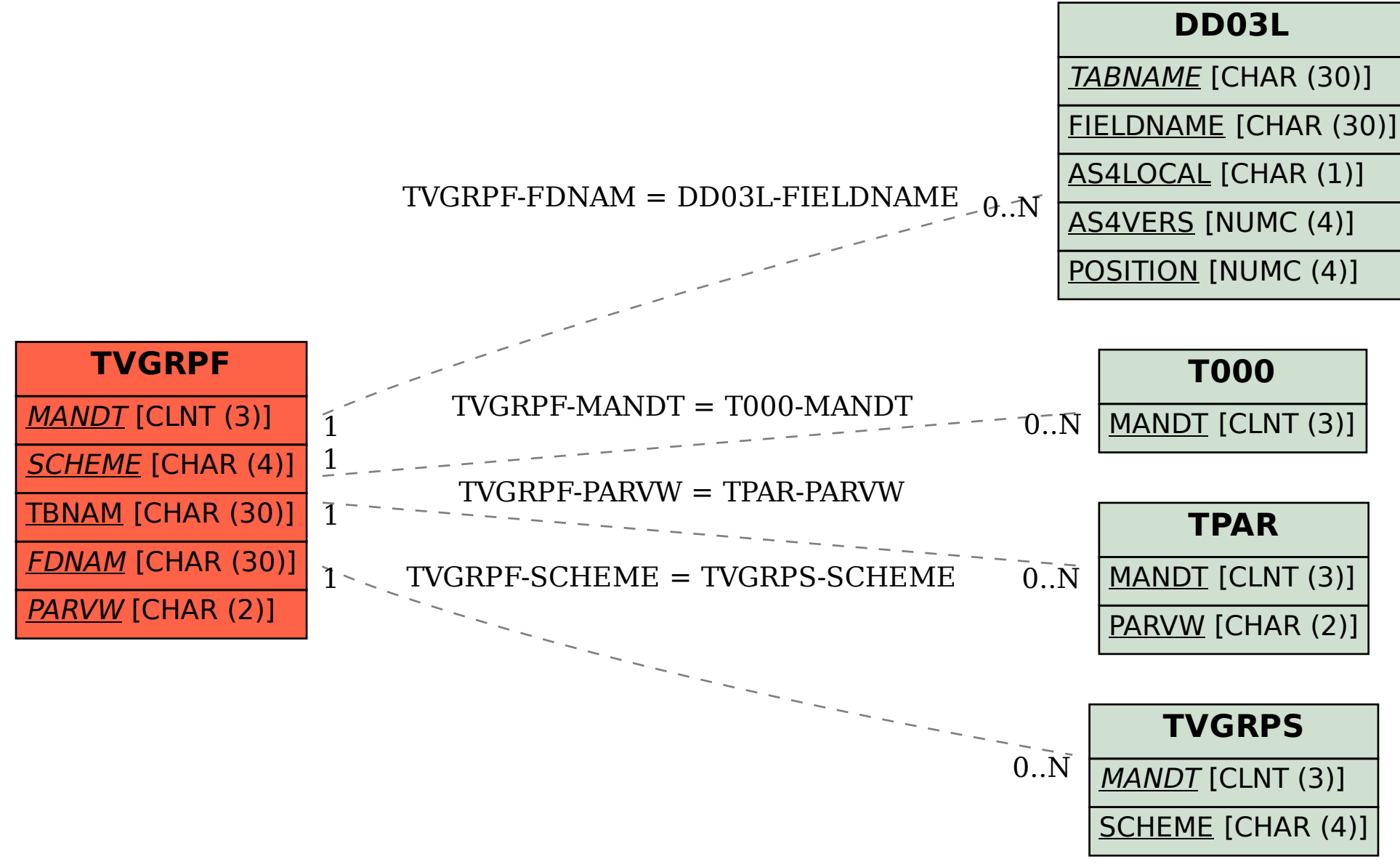